#### The Sage-Words Library

# **Creating finite words**

A **word**  $w$  is a sequence of elements from an **alphabet**  $A$  (a finite set).

## Collection of all words over an alphabet.

To create the collection of all words over an alphabet, use the **Words** command.

 $Words([0, 1, 2])$ 

Words over Ordered Alphabet [0, 1, 2]

 $A = Words("ab")$ 

 $\mathsf{A}$ 

Words over Ordered Alphabet ['a', 'b']

To create a word in this set, pass data that describes the word.

A("abbabaab")

word: abbabaab

```
A(["a","b","b","a","b","a","a","b"])
```
word: abbabaab

```
W = Words([0, 1, 2], length=3)W
```
Finite Words over Ordered Alphabet [0, 1, 2] of length 3

 $W.list()$ 

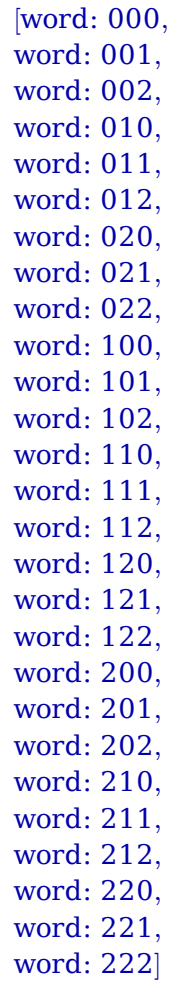

#### Finite words from strings and lists.

You can also use the Word command to construct words. This builds an alphabet from the letters occurring in the word.

Word("abbabaab") word: abbabaab  $w = Word([0, 1, 1, 0, 1, 0, 0, 1])$  $\boldsymbol{\mathsf{w}}$ word: 01101001 w.alphabet() Ordered Alphabet [0, 1]

#### Finite words from words.

Words can be concatenated.

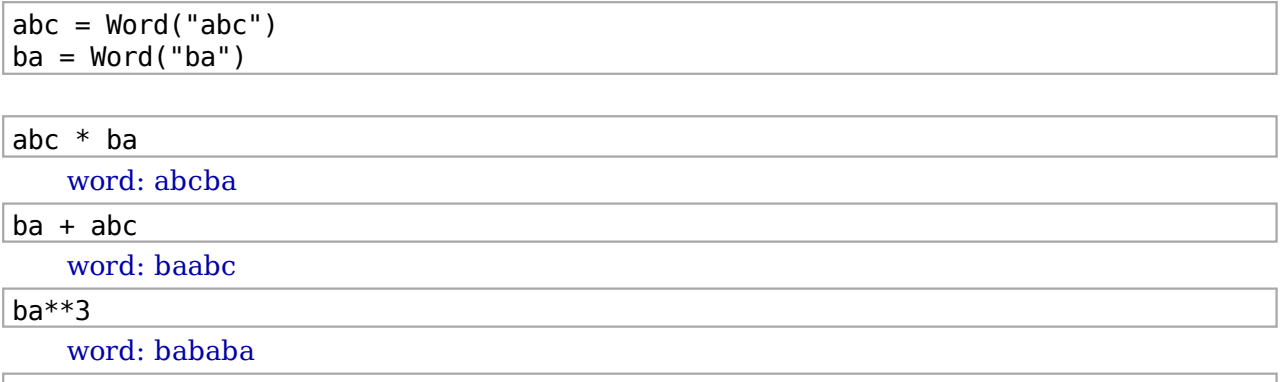

#### Finite words from infinite words.

If you have an infinite word, then you can slice it to get a finite word.

```
u = ba^{**}Infinity
\mathsf{u}Infinite word over ['a', 'b']
u[10:50]
```
# **Constructing infinite words.**

#### Infinite words from functions.

An infinite word can be described by a function  $f$  that takes values in the alphabet:  $f(0)f(1)f(2)f(3)....$ 

```
WordOptions(letter_separator='')
Word([ 'f(0) ', 'f(1) ', 'f(2) ', 'f(3) ', "..."] )word: f(0)f(1)f(2)f(3)...
```
 $def f(n):$ return n%3

```
map(f, range(40))
```

```
[0, 1, 2, 0, 1, 2, 0, 1, 2, 0, 1, 2, 0, 1, 2, 0, 1, 2, 0, 1, 2, 0, 1, 2, 0, 1, 2, 0, 1, 2, 0, 1, 2, 0, 1, 2, 0, 1, 2, 0]
```

```
u = Word(f, alphabet=[0,1,2])\mathsf{u}
```
Infinite word over  $[0, 1, 2]$ 

 $u[:13]$ 

word: 0120120120120

 $def t(n):$ 

return add(Integer(n).digits(base=2)) % 2

 $tm = Word(t, alphabet = [0, 1])$ 

tm

Infinite word over  $[0, 1]$ 

 $tm[:37]$ 

word: 0110100110010110100101100110100110010

Word(lambda n : add(Integer(n).digits(base=2)) % 2, alphabet =  $[0, 1]$ ) Infinite word over [0, 1]

### Infinite words from iterators.

Infinite words can be constructed using an iterative process. Start with two words a and  $ab$ .

```
W = Words("ab")
```
 $f0 = W("a")$ f0

word: a

 $f1 = W("ab")$ 

 $f1$ 

word:  $ab$ 

Concatenate them:

 $f2 = f1 * f0$  $f2$ 

word: aba

Next concatenate the previous two words.

 $f3 = f2 * f1$  $f3$ 

word: abaab

Next concatenate the previous two words.

 $f4 = f3 * f2$  $f4$ 

#### word: abaababa

Next concatenate the previous two words.

 $f5 = f4 * f3$ f5 word: abaababaabaab  $f6 = f5 * f4$ f<sub>6</sub> word: abaababaabaababaababa And so on.... This is called the Fibonacci Word. def fibword():  $f0 = "a"$  $f1 = "ab"$ yield W(f0) while True: yield W(f1)  $f0, f1 = f1, f1+f0$  $f = fibword()$ for  $i$  in range $(7)$ : print f.next() word: a word: ab word: aba word: abaab word: abaababa word: abaababaabaab word: abaababaabaababaababa def fibword letter iterator():  $r$ <sup> $n n n$ </sup> Iterates through the letters of the Fibonacci word.  $0.000$  $n = 0$ for  $w$  in fibword(): for  $x$  in  $w[n:]$ :  $n \neq 1$ yield x  $F = Word(fibword\_letter\_iterator()$ , alphabet="ab")

 $\mathsf F$ 

```
Infinite word over ['a', 'b']
```
 $FI:371$ 

 $word \cdot a$ baababaabaababaababaabaabaabaabababa

#### Infinite words from morphisms.

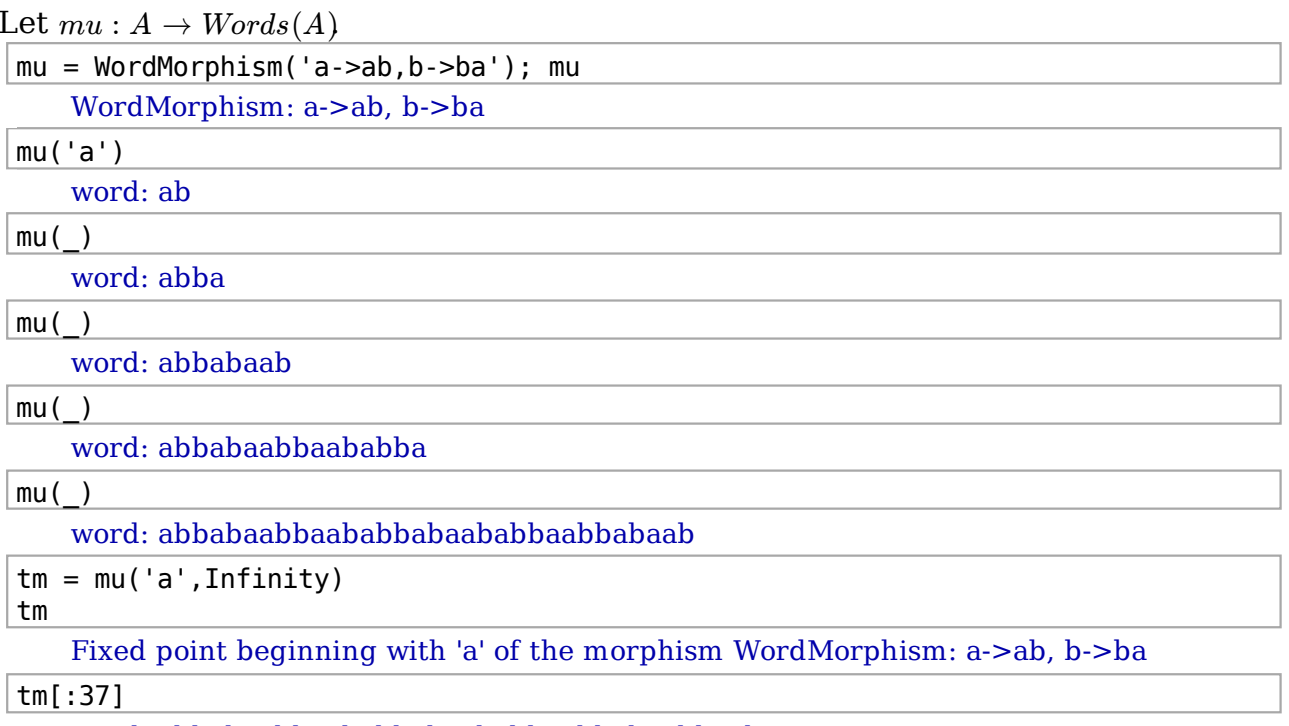

word: abbabaabbaababbabaababbaabbaabbaaba

## **Pre-defined words.**

words.FibonacciWord() Fibonacci word over [0, 1], defined recursively words.FibonacciWord("ab") Fibonacci word over ['a', 'b'], defined recursively words. ThueMorseWord("ab") Thue-Morse word on the alphabet ['a', 'b'] words.FixedPointOfMorphism(mu,'a') Fixed point beginning with 'a' of the morphism WordMorphism: a->ab, b->ba words.ChristoffelWord(7,3,"xy") word: xyyxyyxyyy

words.RandomWord(18,5)

word: 003133210413204143

Tribonacci = words.StandardEpisturmianWord(Word('abc'))

Tribonacci

Standard episturmian word over ['a', 'b', 'c']

Tribonacci[:40]

word: abacabaabacababacabaabacabaabacababa

#### Create your own word class.

#### **Lyndon Words**

A word w is a Lyndon word if it appears first in dictionary order among its cyclic rearrangements. (The cyclic rearrangements of a word are called its conjugates.)

```
w = Word("abbaab")W
```
word: abbaab

 $w.\nconjugates()$ 

set([word: aababb, word: baabab, word: babbaa, word: abbaab, word: bbaaba, word: ababl

```
min(w.\text{conjugates}()
```
word: aababb

```
class LyndonWord(sage.combinat.words.word.FiniteWord over OrderedAlphabet):
  def init (self, lw, alphabet=(0,1)):
      # initialize
      super(LyndonWord, self). __init_(Words(alphabet), lw)
      # type checking
      if not self.is lyndon():
           raise TypeError, "not a Lyndon word"
```

```
LyndonWord([0, 0, 1, 0, 1, 1])
   word: 001011
```
LyndonWord("abb", alphabet="ab")

word: abb

```
LyndonWord("abbaab", alphabet="ab")
```

```
Traceback (click to the left for traceback)
```
TypeError: not a Lyndon word

 $w = Word("abbaab")$ 

```
w.is lyndon()
```
False

Word("abb").is lyndon()

True

 $Word("aab")$ .is\_lyndon()

True

print w.lyndon factorization()

(abb.aab)

# **Interrogating words**

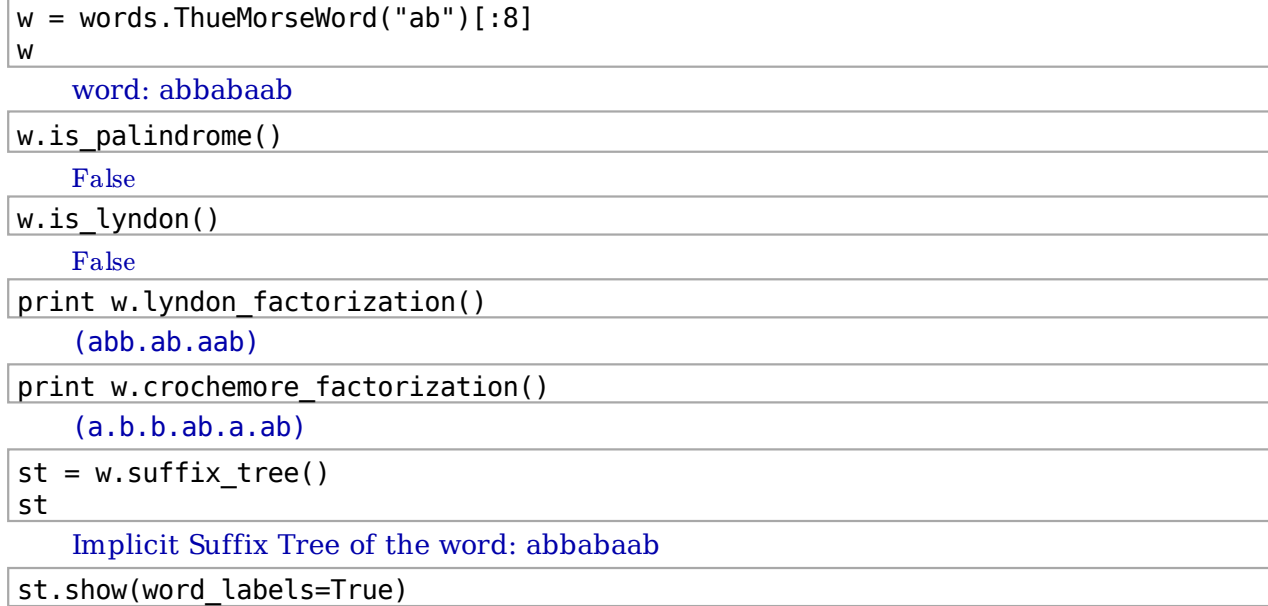

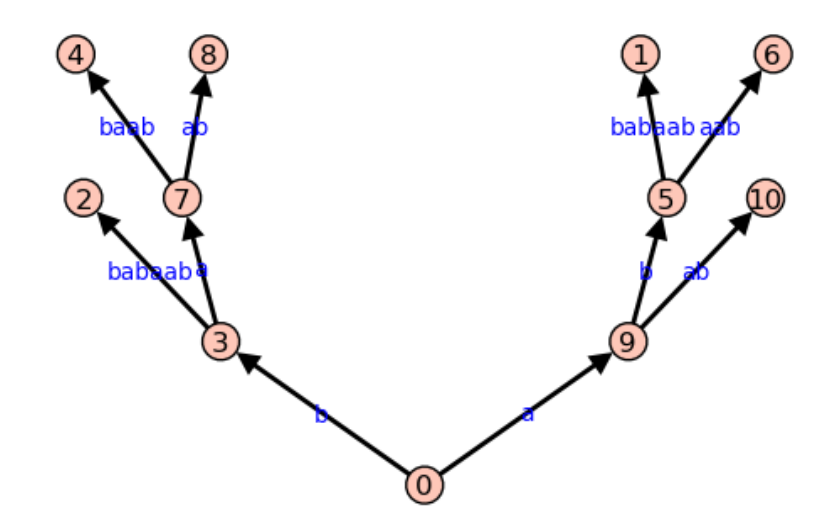

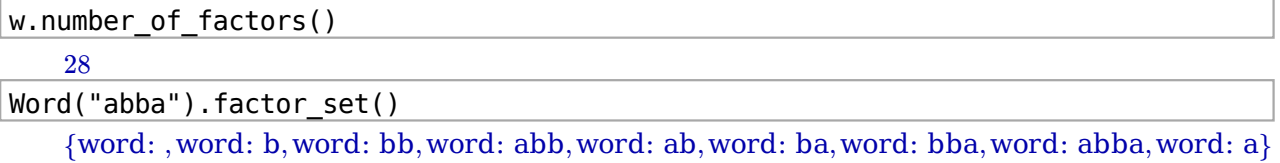

## **Currently available commands**

```
for s in dir(w):
  if not s. startswith("_"):
       print s
   BWT
   alphabet
   apply_morphism
   apply_permutation_to_letters
   apply_permutation_to_positions
   border
   category
   charge
   coerce
   colored_vector
   commutes with
   complete return words
   conjugate
   conjugate_position
   conjugates
   count
   critical exponent
   crochemore_factorization
   db
   defect
   deg inv lex less
   deg lex less
   deg_rev_lex_less
   degree
   delta
   delta derivate
   delta_derivate_left
   delta_derivate_right
   delta inv
   dump
   dumps
   evaluation
   evaluation dict
   evaluation partition
   evaluation sparse
   exponent
   factor_iterator
   factor occurrences in
   factor set
   first_pos_in
   freq
   good suffix table
   implicit suffix tree
```
inv lex less inversions is balanced is cadence is\_conjugate\_with is cube is\_cube\_free is empty is factor of is full is lyndon is\_overlap is\_palindrome is prefix of is primitive is\_proper\_prefix\_of is\_proper\_suffix\_of is quasiperiodic is smooth prefix is square is\_square\_free is subword of is suffix of is symmetric iterated palindromic closure lacunas last\_position\_table length border lengths lps lengths\_unioccurrent\_lps lex greater lex less longest common prefix longest\_common\_suffix lps lyndon factorization minimal period nb factor occurrences in nb subword occurrences in number\_of\_factors order overlap partition palindromes palindromic closure palindromic lacunas study parent parikh\_vector phi phi inv prefix\_function\_table primitive primitive length

```
quasiperiods
rename
reset_name
return_words
return_words_derivate
rev_lex_less
reversal
save
shifted shuffle
shuffle
standard factorization
standard_factorization_of_lyndon_factorization
standard_permutation
string rep
suffix tree
suffix_trie
swap
swap_decrease
swap_increase
version
```